# **PEMBUATAN REPORTING DASHBOARD SEBAGAI ALAT BANTU PENDUKUNG KEPUTUSAN PENERIMAAN MAHASISWA BARU STRATA 1 UNIVERSITAS KRISTEN DUTA WACANA**

Skripsi

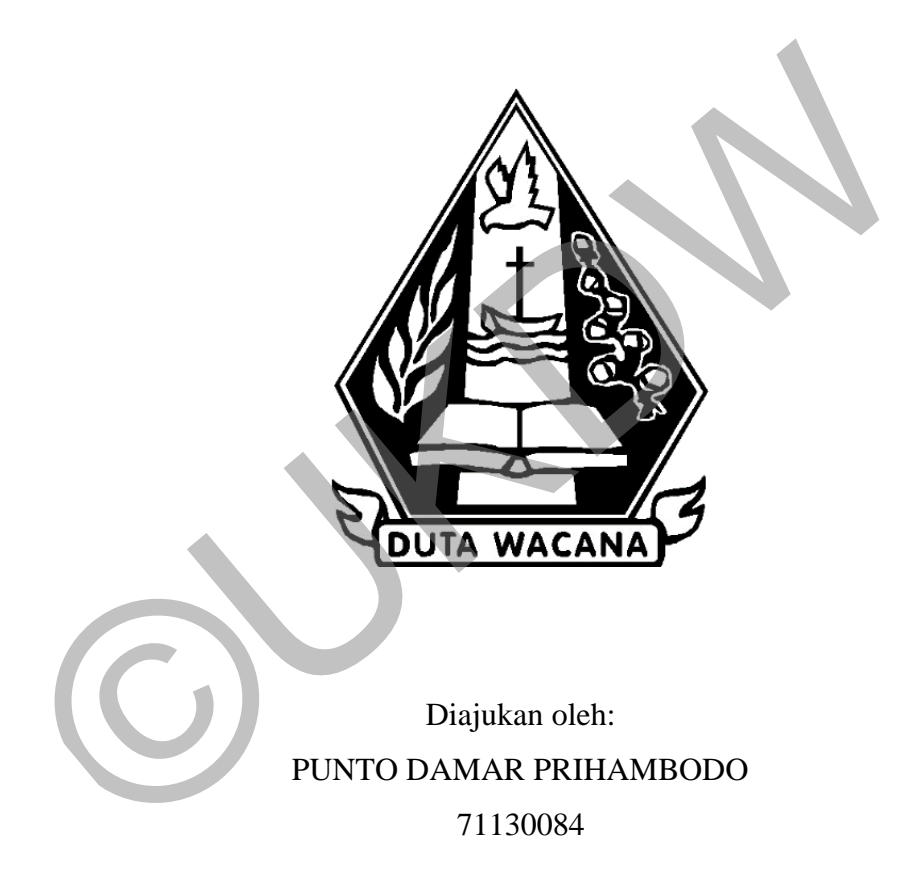

PROGRAM STUDI TEKNIK INFORMATIKA FAKULTAS TEKNOLOGI INFORMASI UNIVERSITAS KRISTEN DUTA WACANA YOGYAKARTA 2019

# **PEMBUATAN REPORTING DASHBOARD SEBAGAI ALAT BANTU PENDUKUNG KEPUTUSAN PENERIMAAN MAHASISWA BARU STRATA 1 UNIVERSITAS KRISTEN DUTA WACANA**

Skripsi

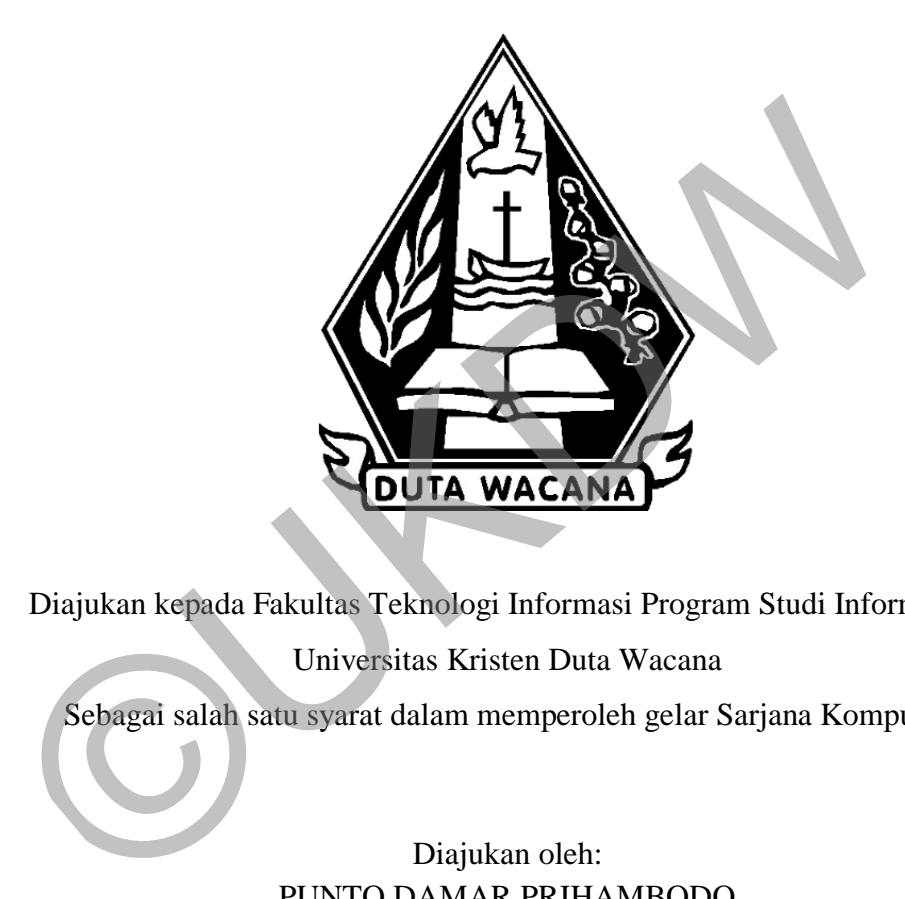

Diajukan kepada Fakultas Teknologi Informasi Program Studi Informatika Universitas Kristen Duta Wacana Sebagai salah satu syarat dalam memperoleh gelar Sarjana Komputer

> Diajukan oleh: PUNTO DAMAR PRIHAMBODO 71130084

PROGRAM STUDI TEKNIK INFORMATIKA FAKULTAS TEKNOLOGI INFORMASI UNIVERSITAS KRISTEN DUTA WACANA YOGYAKARTA

2019

### <span id="page-2-0"></span>PERNYATAAN KEASLIAN SKRIPSI

#### PERNYATAAN KEASLIAN SKRIPSI

Saya menyatakan dengan sesungguhnya bahwa skripsi dengan judul:

#### PEMBUATAN REPORTING DASHBOARD SEBAGAI ALAT BANTU PENDUKUNG KEPUTUSAN PENERIMAAN MAHASISWA BARU STRATA 1 UNIVERSITAS KRISTEN DUTA WACANA

yang saya kerjakan untuk melengkapi sebagian persyaratan menjadi Sarjana Komputer pada pendidikan Sarjana Program Studi Informatika Fakultas Teknologi Informasi Universitas Kristen Duta Wacana, bukan merupakan tiruan atau duplikasi dari skripsi kesarjanaan di lingkungan Universitas Kristen Duta Wacana maupun di Perguruan Tinggi atau instansi manapun, kecuali bagian yang sumber informasinya dicantumkan sebagaimana mestinya.

Jika dikemudian hari didapati bahwa hasil skripsi ini adalah hasil plagiasi atau tiruan dari skripsi lain, saya bersedia dikenai sanksi yakni pencabutan gelar kesarjanaan saya.

Yogyakarta, 19 Desember 2018

FF421289391 Ω£

PUNTO DAMAR PRIHAMBODO 71130084

iii

### <span id="page-3-0"></span>**HALAMAN PERSETUJUAN**

#### HALAMAN PERSETUJUAN

Judul Skripsi : PEMBUATAN REPORTING DASHBOARD SEBAGAI ALAT BANTU PENDUKUNG **KEPUTUSAN** PENERIMAAN MAHASISWA BARU STRATA 1 UNIVERSITAS KRISTEN DUTA WACANA

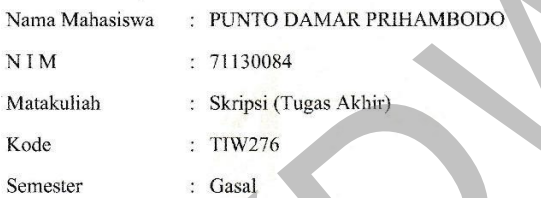

Tahun Akademik  $: 2018/2019$ 

> Telah diperiksa dan disetujui di Yogyakarta, Pada tanggal 19 Desember 2018

Dosen Pembimbing I

Dosen Pembimbing II

Restyandito, S.Kom., MSIS, Ph.D

Gloria Virginia, S.Kom., MAI, Ph.D.

 $iv$ 

### **HALAMAN PENGESAHAN**

#### HALAMAN PENGESAHAN

#### PEMBUATAN REPORTING DASHBOARD SEBAGAI ALAT BANTU PENDUKUNG KEPUTUSAN PENERIMAAN MAHASISWA BARU STRATA 1 UNIVERSITAS KRISTEN DUTA WACANA

Oleh: PUNTO DAMAR PRIHAMBODO / 71130084

Dipertahankan di depan Dewan Penguji Skripsi Program Studi Informatika Fakultas Teknologi Informasi Universitas Kristen Duta Wacana - Yogyakarta Dan dinyatakan diterima untuk memenuhi salah satu syarat memperoleh gelar Sarjana Komputer pada tanggal 12 Desember 2018

> Yogyakarta, 19 Desember 2018 Mengesahkan,

Dewan Penguji:

<span id="page-4-0"></span> $\mathbf{r}$ 

1. Restyandito, S.Kom., MSIS, Ph.D

2. Gloria Virginia, S.Kom., MAI, Ph.D.

3. Laurentius Kuncoro Probo Saputra, S.T.,

M.Eng.

4. Danny Sebastian, S.Kom., M.M., M.T.

Dekan tre (Budi Susanto, S.Kom., M.T.)

Ketua Program Studi

(Gloria Virginia, Ph.D.)

 $\overline{V}$ 

### **UCAPAN TERIMAKASIH**

<span id="page-5-0"></span>Pada kesempatan ini penulis menyampaikan terimakasih yang sebesarbesarnya kepada berbagai pihak yang telah membantu penulis dalam menyelesaikan penelitian ini. Terutama kepada kedua dosen pembimbing Bapak Restyandito, S.Kom., MSIS, Ph.D dan Ibu Gloria Virginia, S.Kom., MAI, Ph.D yang telah memberikan petunjuk, dorongan, saran, dan arahan dari awal *desk evaluation* hingga selesainya penulisan skripsi.

Ucapan terimakkasih juga penulis sampaikan pada :

- 1. Bapak Hangudi Widya Hutama, S.Kom, selaku Kepala Unit Admisi dan Promosi yang telah membantu dalam proses *requirement gathering*  pembuatan *website*
- 2. Bapak Aloysius Airlangga Bajuadji, S.Kom, M.TI, selaku Kepala Unit PUSPINdIKA yang telah memberikan ijin untuk mendapatkan data-data penelitian yang dibutuhkan
- 3. Segenap *student staff* dan perwakilan setiap prodi di UKDW yang berkenan untuk menjadi responden penelitian ini

Semoga Allah senantiasa membalas semua kebaikan yang telah diberikan kepada penulis. Serta penelitian ini dapat bermanfaat bagi penelitian-penelitian yang selanjutnya. Ucapan terimakkasih juga penulis sampaikan pada :<br>
1. Bapak Hangudi Widya Hutama, S.Kom, selaku Kepala Unit A<br>
Promosi yang telah membantu dalam proses requirement<br>
pembuatan website<br>
2. Bapak Aloysius Airlangga Bajuadji,

> Yogyakarta, November 2018 Punto Damar Prihambodo 71130084

### **INTISARI**

# <span id="page-6-0"></span>PEMBUATAN REPORTING DASHBOARD SEBAGAI ALAT BANTU PENDUKUNG KEPUTUSAN PENERIMAAN MAHASISWA BARU

Dalam era teknologi, aplikasi *bussiness intelligence (BI)* memegang peranan penting dalam keberlangsungan hidup suatu perusahaan. Unit Admisi dan Promosi UKDW sebagai salah satu bagian vital dari universitas, belum memiliki aplikasi BI.

Dengan metode GQM+Strategies, penulis mendesain dan membuat *website* aplikasi *dashboard* BI untuk membantu mendapatkan informasi penting terkait pengambilan keputusan dalam proses Pendaftaran Mahasiswa Baru (PMB) Strata 1. romosi UKDW sebagai salah satu bagian vital dari universitas, belum<br>plikasi BI.<br>Dengan metode GQM+Strategies, penulis mendesain dan<br>ebsite aplikasi dashboard BI untuk membantu mendapatkan informa<br>rkait pengambilan keputusa

Pembuatan aplikasi *dashboard* terbukti meningkatkan kecepatan dan efisiensi dalam bekerja. Sehingga, pengambilan keputusan dapat dilakukan dengan cepat dan mudah.

Kata kunci: *dashboard*, *business intelligence*

### **DAFTAR ISI**

<span id="page-7-0"></span>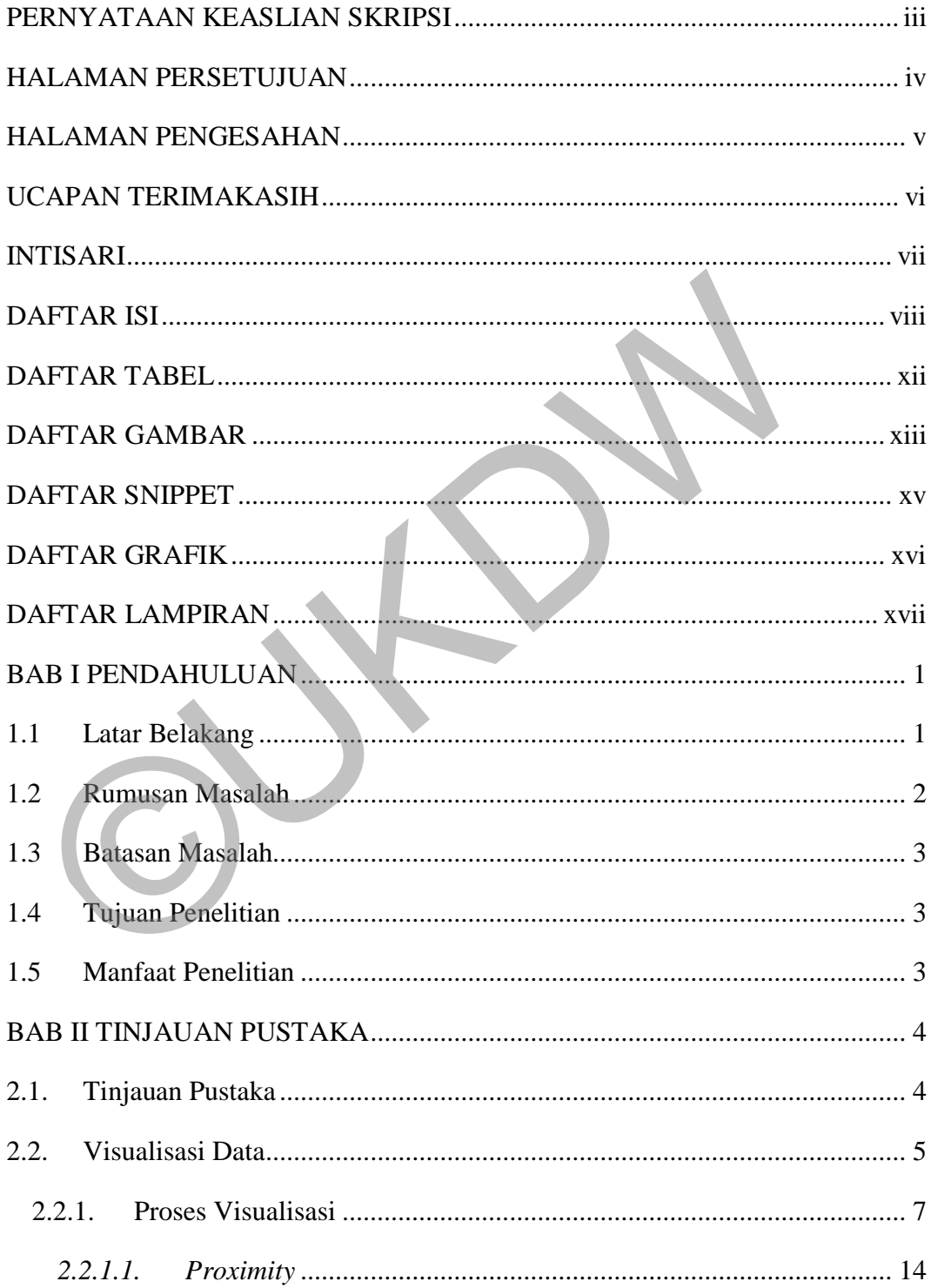

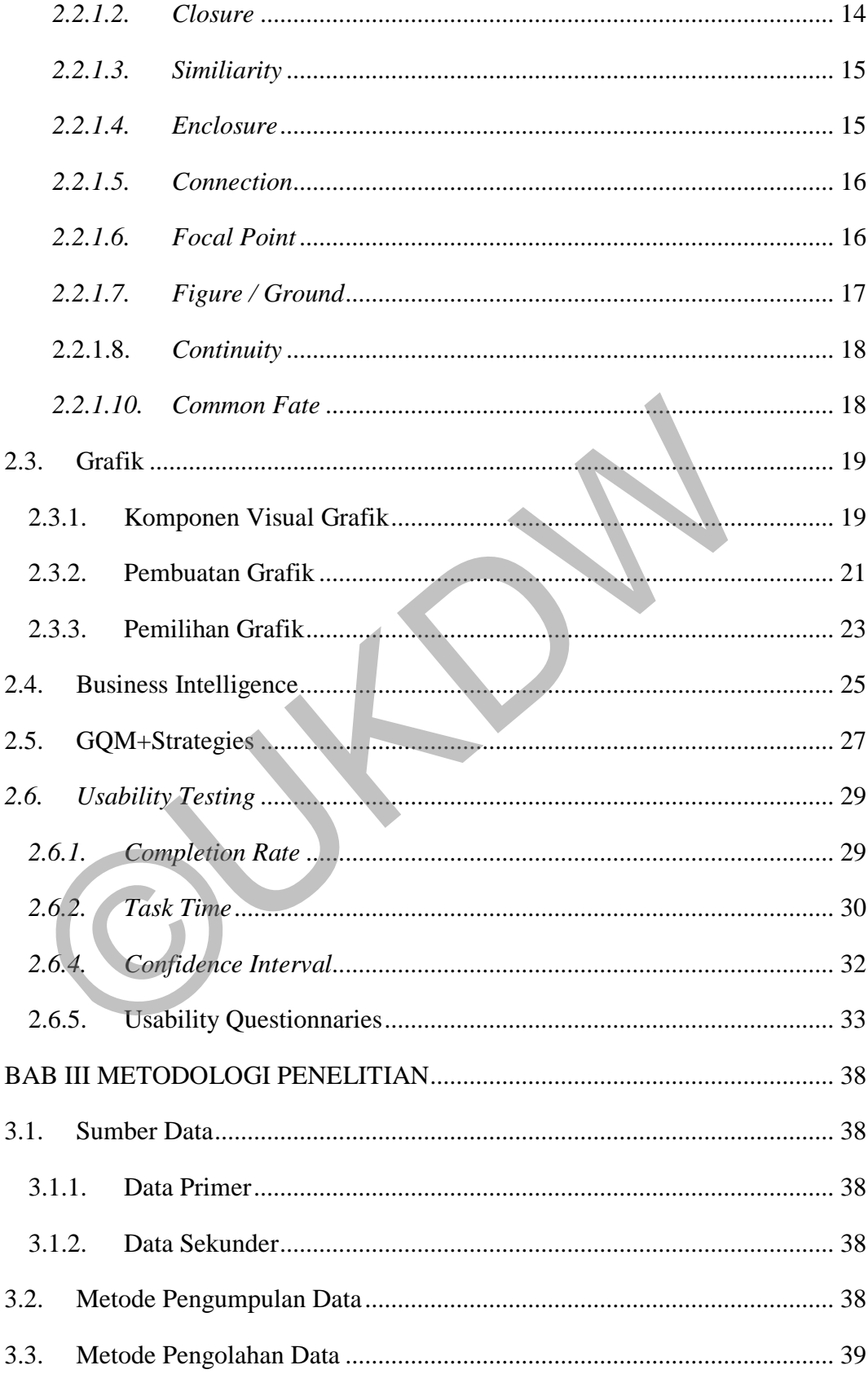

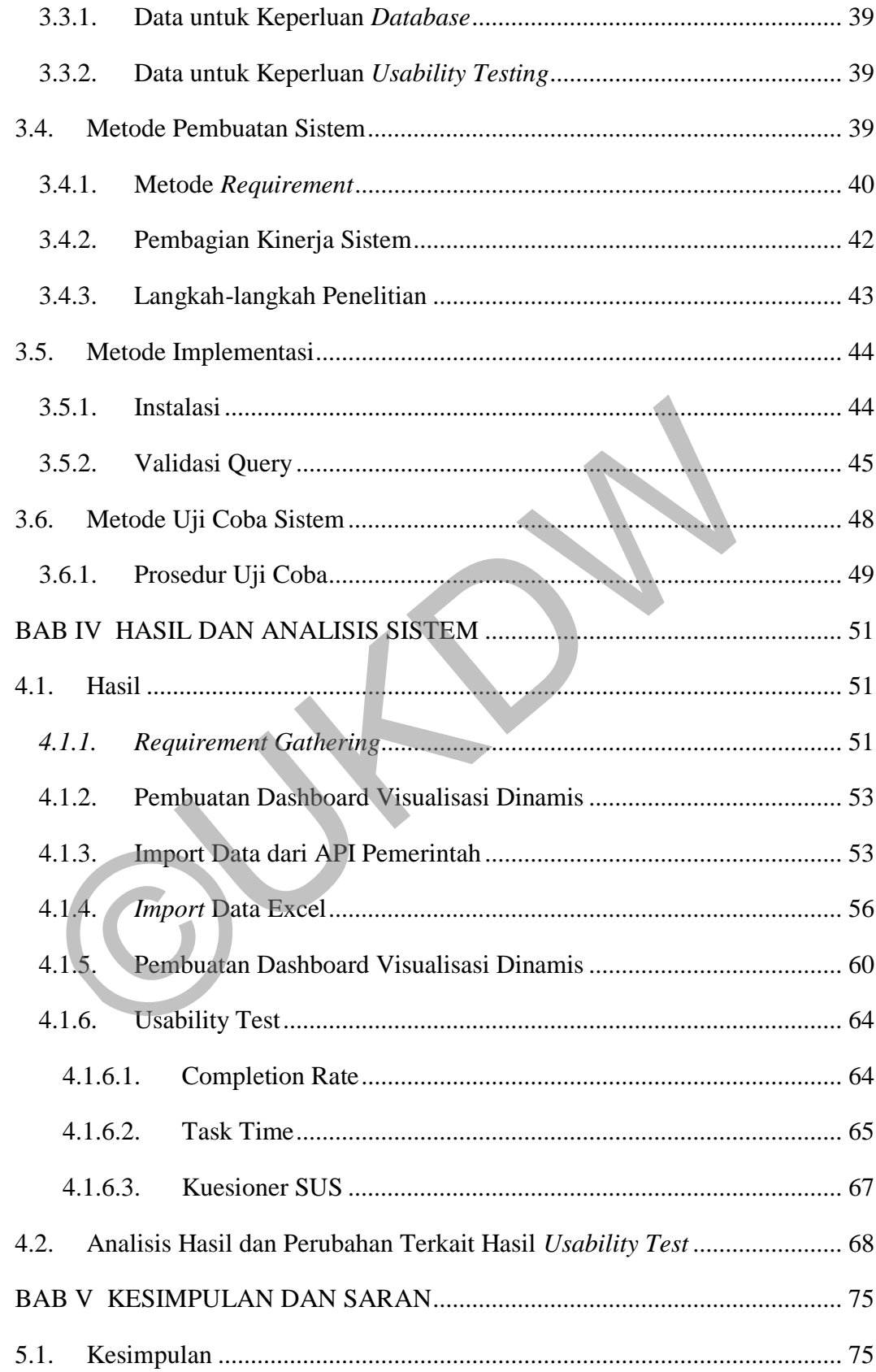

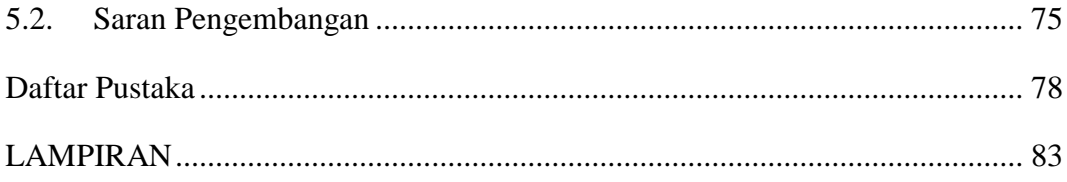

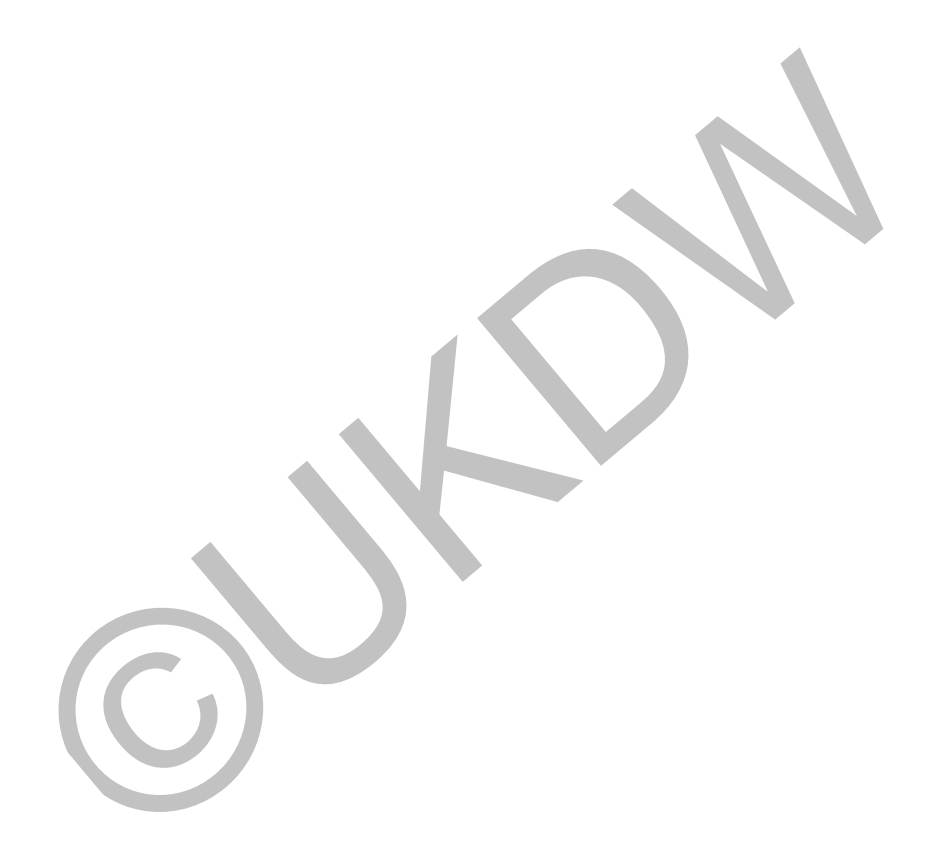

## **DAFTAR TABEL**

<span id="page-11-0"></span>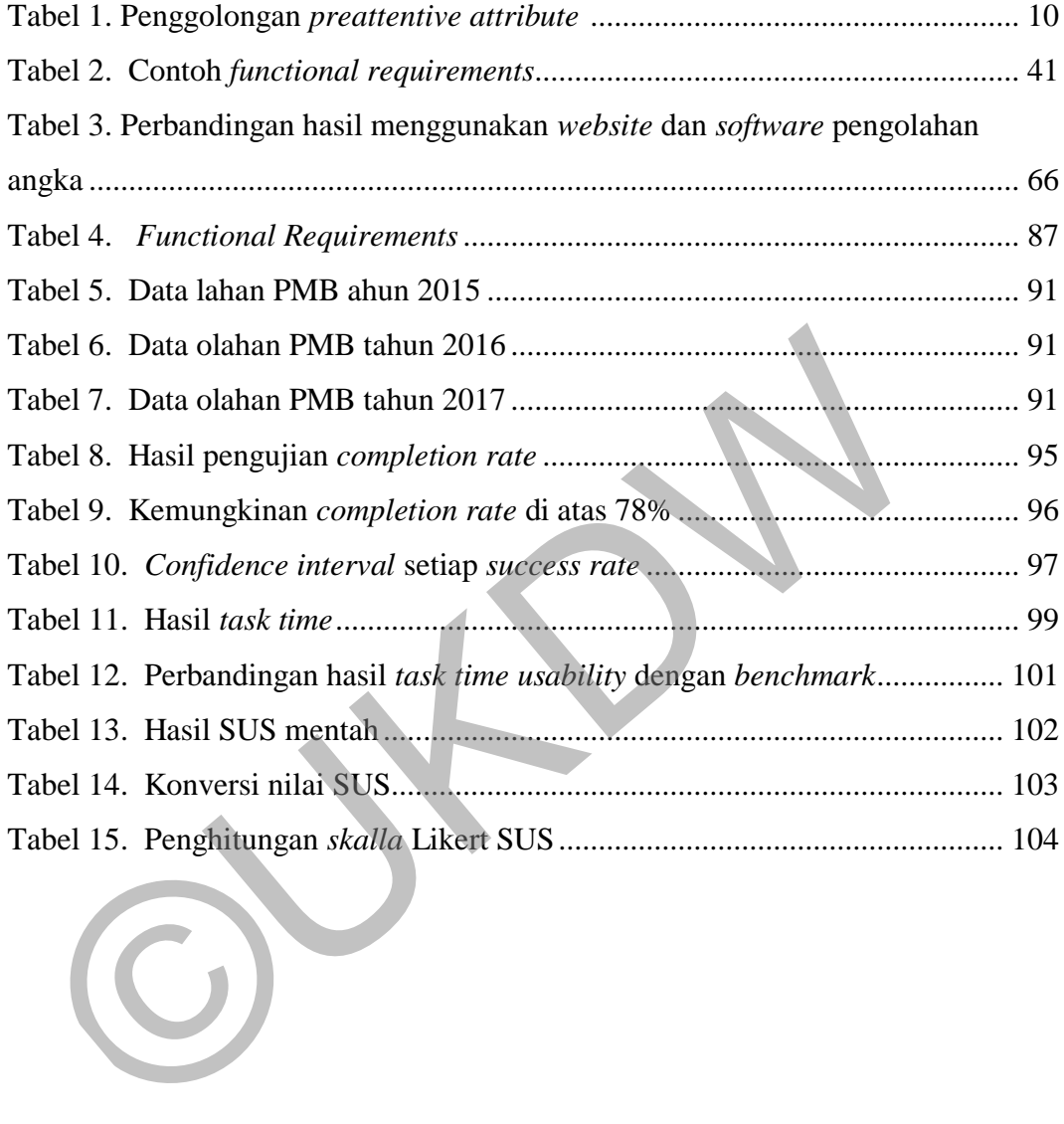

## **DAFTAR GAMBAR**

<span id="page-12-0"></span>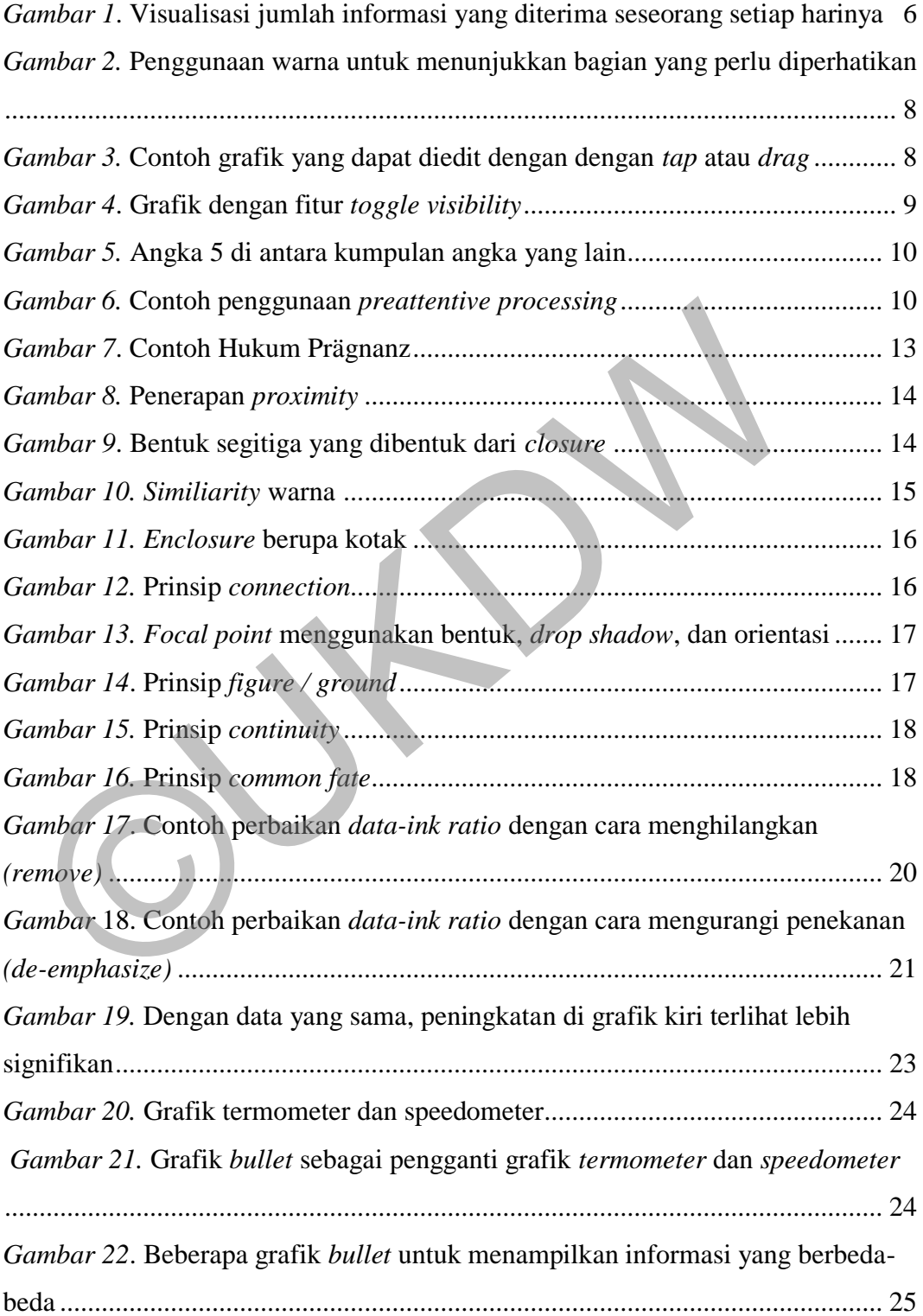

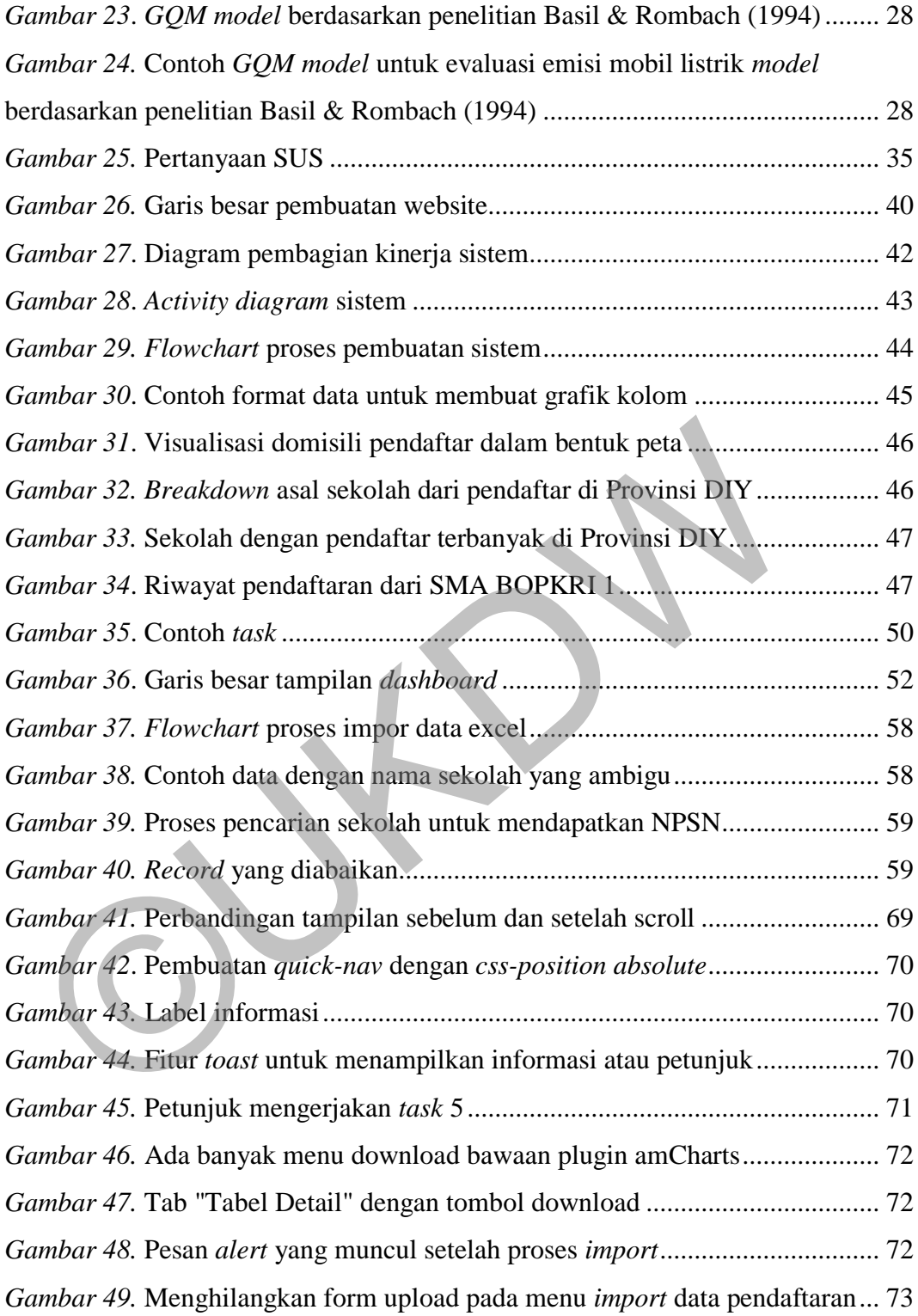

## **DAFTAR SNIPPET**

<span id="page-14-0"></span>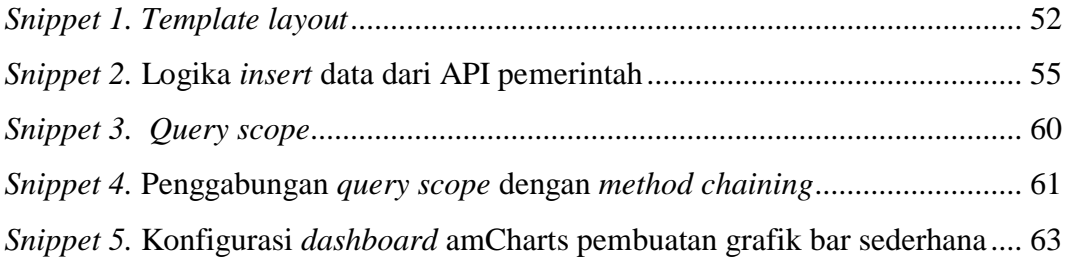

©UKDW

## **DAFTAR GRAFIK**

<span id="page-15-0"></span>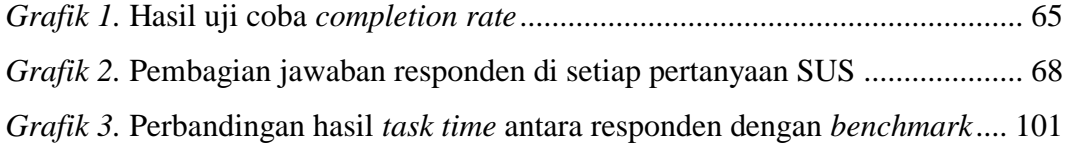

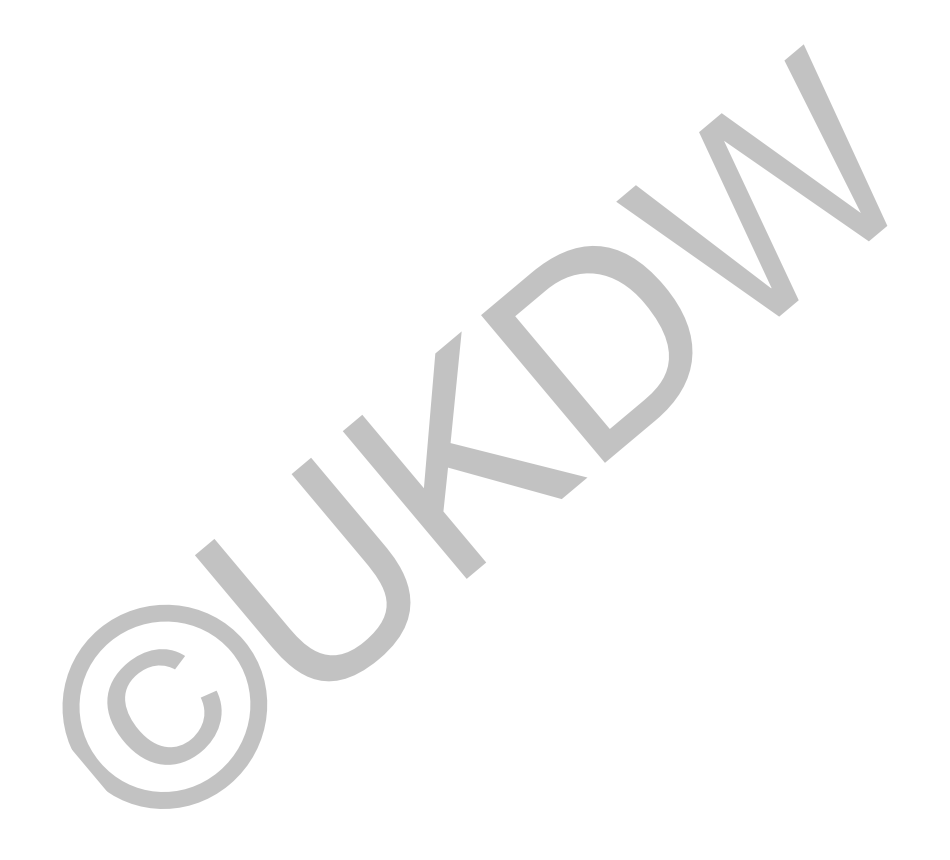

## **DAFTAR LAMPIRAN**

<span id="page-16-0"></span>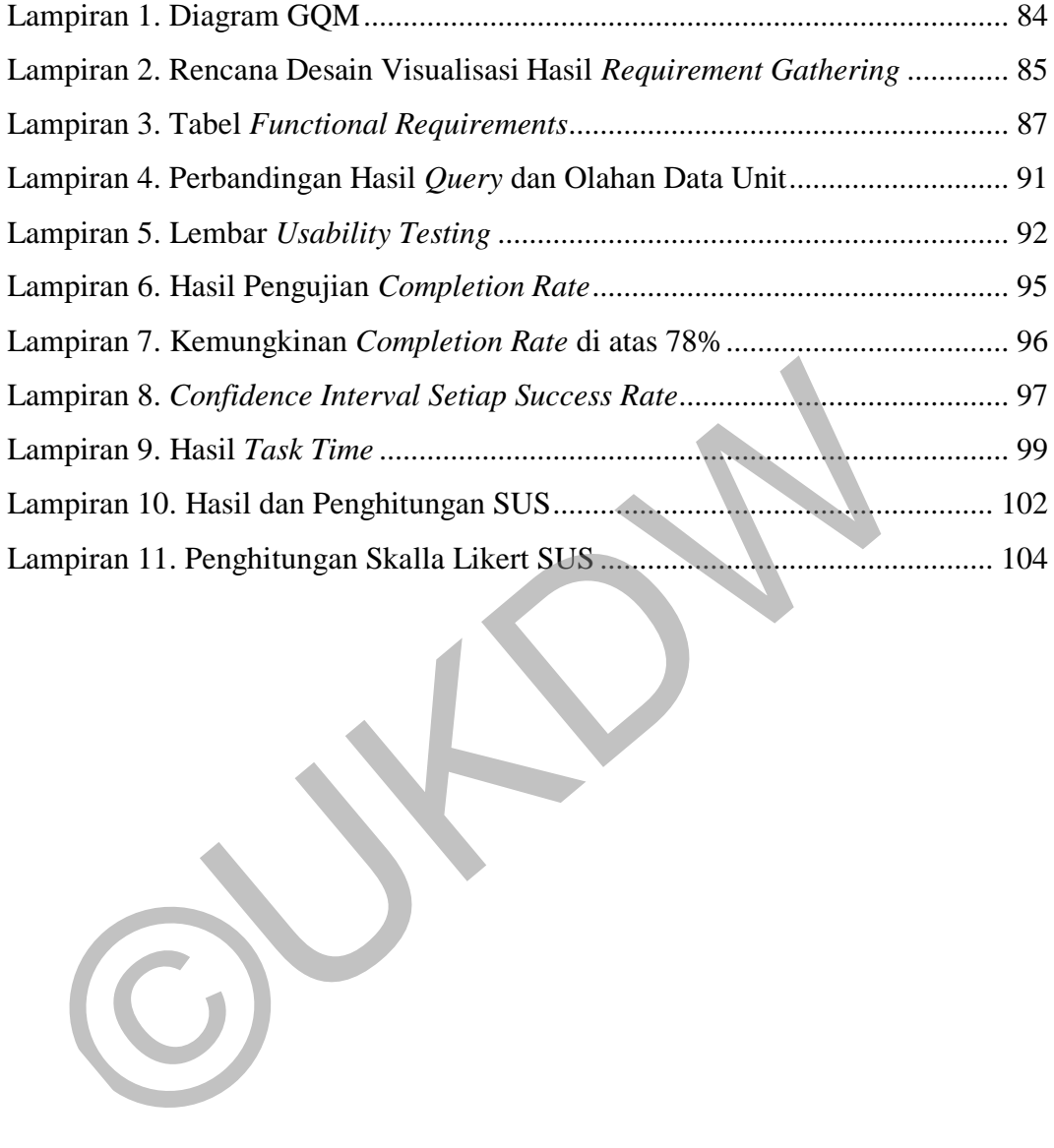

### **INTISARI**

# PEMBUATAN REPORTING DASHBOARD SEBAGAI ALAT BANTU PENDUKUNG KEPUTUSAN PENERIMAAN MAHASISWA BARU

Dalam era teknologi, aplikasi *bussiness intelligence (BI)* memegang peranan penting dalam keberlangsungan hidup suatu perusahaan. Unit Admisi dan Promosi UKDW sebagai salah satu bagian vital dari universitas, belum memiliki aplikasi BI.

Dengan metode GQM+Strategies, penulis mendesain dan membuat *website* aplikasi *dashboard* BI untuk membantu mendapatkan informasi penting terkait pengambilan keputusan dalam proses Pendaftaran Mahasiswa Baru (PMB) Strata 1. romosi UKDW sebagai salah satu bagian vital dari universitas, belum<br>plikasi BI.<br>Dengan metode GQM+Strategies, penulis mendesain dan<br>ebsite aplikasi dashboard BI untuk membantu mendapatkan informa<br>rkait pengambilan keputusa

Pembuatan aplikasi *dashboard* terbukti meningkatkan kecepatan dan efisiensi dalam bekerja. Sehingga, pengambilan keputusan dapat dilakukan dengan cepat dan mudah.

Kata kunci: *dashboard*, *business intelligence*

### **BAB I PENDAHULUAN**

### **1.1 Latar Belakang**

Menurut data yang dipublikasikan oleh BARC, sebuah perusahaan konsultan dan analisis industri software, pada tahun 2018 terjadi peningkatan *trend* terhadap *software Business Intelligence* atau BI (BARC, 2018). Hal senada juga diutarakan dalam majalah Forbes (Colombus, 2018), tertulis bahwa *software* pendukung keputusan akan tumbuh dari USD 415 juta di tahun 2014 menjadi USD 1.1 milyar pada tahun 2019, dengan pertumbuhan 22% CAGR. Kedua informasi ini menunjukkan bahwa *software* BI termasuk bagian penting, serta menentukan kelangsungan hidup sebuah perusahaan.

Dalam BI, *dashboard* memegang peran penting untuk menampilkan informasi secara visual menggunakan kombinasi teks dan grafik. Konsep *dashboard* dipilih karena dapat menyingkat dan menyampaikan informasi penting di dalamnya dengan mudah (Few, Information Dashboard Design , 2006). *Dashboard* digunakan karena dapat menggambarkan keadaan perusahaan secara visual. Desain *dashboard* yang bagus akan membantu eksekutif dalam melihat jalannya perusahaan, dengan melihat metrik seperti pengeluaran-pendapatan, *peformance*, dan kepuasan pelanggan, dan melakukan aksi berdasarkan informasi tersebut. Data-data mentah akan diubah menjadi kumpulan informasi yang *actionable* yang dapat dengan mudah dicerna dan dipahami, sehingga dapat lebih baik dalam mengambil keputusan maupun efisiensi waktu dalam pengambilan keputusan itu sendiri. ga diutarakan dalam majalah Forbes (Colombus, 2018), tertulis bahw<br>endukung keputusan akan tumbuh dari USD 415 juta di tahun 2014<br>SD 1.1 milyar pada tahun 2019, dengan pertumbuhan 22% CAG<br>formasi ini menunjukkan bahwa *sof* 

Unit Admisi dan Promosi UKDW merupakan ujung tombak universitas. Unit Admisi dan Promosi bertanggungjawab untuk melakukan kegiatan promosi dengan mengunjungi sekolah-sekolah, pameran, beriklan, dan lain-lain. Tanpa adanya suplai mahasiswa baru, operasional universitas akan berangsur-angsur berhenti.

Selain dibutuhkan kemampuan *(skill)* dalam melakukan melaksanakan agenda promosi (sehingga mendapatkan respon positif dari target), sebelumnya diperlukan tahap analisis data. Namun sayangnya, bisa jadi tidak ada banyak waktu untuk melakukannya (Neely, 2000). Oleh karena itu, diperlukanlah media yang dapat membantu proses analisis yang cepat, akurat, dan informatif.

Berdasarkan wawancara dengan Kepala Unit Admisi dan Promosi UKDW, unit belum memiliki aplikasi BI untuk membantu pengambilan keputusan dalam perencanaan promosi serta memilih pendaftar mana yang diterima. Sejauh ini, perencanaan dan evaluasi promosi masih mengandalkan *print-out* data Microsoft Excel yang berisi daftar calon mahasiswa yang diterima. Selain itu, data yang digunakan masih berbentuk tabel, sehingga memiliki kelemahan dalam mencari keterkaitan antar data, ataupun adanya informasi penting yang tersebunyi. Begitu pula dari sisi efektifitas, dikarenakan beberapa metode promosi memerlukan pembiayaan yang mahal, metode yang kurang bermanfaat seharusnya perlu dihilangkan, dimodifikasi, dan lain-lain. *Fint-out* data Microsoft Excel yang berisi daftar calon mahasiswa yang<br>Elain itu, data yang digunakan masih berbentuk tabel, sehingga<br>Elemahan dalam mencari keterkaitan antar data, ataupun adanya<br>Pelemahan dalam mencari k

Sebagai sebuah institusi pendidikan, Universitas Kristen Duta Wacana (UKDW) sudah sepatutnya untuk turut menggunakan aplikasi BI dalam kegiatan operasionalnya. Agar kegiatan admisi dan promosi dapat dilakukan secara efektif dan efisien, diperlukan strategi promosi yang tepat. Beberapa hal yang dapat dijadikan pertimbangan dalam pengambilan keputusan adalah :

- 1. bentuk, jenis, jumlah promosi
- 2. cakupan promosi (wilayah, jenis sekolah)
- 3. alokasi budget
- 4. trend dan pola tertentu

Hal-hal tersebut akan dapat lebih mudah diketahui, dipelajari, dan dicari hubungannya dengan menggunakan *dashboard*.

### **1.2 Rumusan Masalah**

Berdasarkan uraian latar belakang, permasalahan yang dihadapi sehingga dilakukan perancangan dan pembuatan dashboard ini adalah :

1. Apakah dengan menggunakan *dashboard* dapat meningkatkan kecepatan dan efisiensi dalam membaca maupun melakukan pengambilan keputusan?

### **1.3 Batasan Masalah**

Adapun batasan masalah dalam perancangan dan pembuatan aplikasi BI ini adalah:

- 1. Pembuatan ditekankan pada desain *dashboard* untuk aplikasi BI. Sehingga, tidak dilakukan *pre-processing* ataupun analisis data oleh sistem
- 2. Pengelolaan data hanya untuk Penerimaan Mahasiswa Baru (PMB) strata satu (S1) UKDW
- 3. Tampilan layar *responsive*, namun *optimized* untuk layar 16 inchi

### **1.4 Tujuan Penelitian**

Tujuan dari penelitian ini adalah pengembangan aplikasi *dashboard Business Intelligence (BI)* untuk *reporting* hasil PMB dalam rangka pengambilan keputusan penerimaan mahasiswa baru. Experimenti dalam dan hanya antak Tenerimaan Manasiswa Bara (11 satu (S1) UKDW<br>
3. Tampilan layar responsive, namun optimized untuk layar 16 inch<br> **4. Tujuan Penelitian**<br>
Tujuan **Penelitian**<br>
Tujuan dari penelitian<br>
Tujuan

### **1.5 Manfaat Penelitian**

Manfaat yang dapat diambil dari penelitian dan pembuatan aplikasi ini yaitu sebagai alat bantu dalam perencanaan dan pengambilan keputusan terkait kegiatan admisi dan promosi Unit Admisi dan Promosi.

### **BAB V KESIMPULAN DAN SARAN**

### **5.1. Kesimpulan**

Berdasarkan hasil SUS, pembuatan *dashboard* berhasil diterapkan untuk mengetahui kebutuhan informasi yang ingin diketahui oleh unit maupun fakultas. Berdasarkan hasil *usability test*, menggunakan *website* lebih cepat, mudah, serta *user friendly* dibandingkan dengan melakukan pencarian atau pengolahan dengan *software spreadsheet*. Oleh karena itu, menggunakan *website* ini untuk membantu proses PMB akan dapat meningkatkan kecepatan dan efisiensi dalam bekerja. erdasarkan hasil *usability test*, menggunakan *website* lebih cepat, mengerafarkan hasil *usability test*, menggunakan *website* lebih cepat, mengerafarkan dengan melakukan pencarian atau pengolah fitware spreadsheet. Ole

### **5.2. Saran Pengembangan**

Jika akan digunakan secara nyata oleh unit, terdapat beberapa saran pengembangan yang dapat dilakukan, untuk membuat *website* lebih bermanfaat, yaitu :

### **1.** *Update* **fitur aplikasi PMB saat ini**

Aplikasi yang digunakan untuk *input* data PMB yang digunakan *unit*  dimutakhirkan fiturnya ketika melakukan *input* sekolah. Alih-alih mengetikkan asal sekolah secara manual, digunakan sistem *dropdown*  seperti yang penulis gunakan untuk keseragaman. Penyeragaman data akan membuat jumlah *recorcd* yang perlu divalidasi manual akan berkurang sangat signifikan.

#### **2. Jangan mengabaikan alamat tempat tinggal**

Kebanyakan kolom alamat tinggal *record* yang divalidasi tidak mencantumkan alamat yang spesifik. Sehingga akan kesulitan untuk memperkirakan di mana seorang pendaftar bersekolah.

#### **3.** *Preprocessing* **data yang tidak valid**

Data-data yang tidak valid sebenarnya sayang jika dibuang begitu saja. Akan lebih baik jika data-data tersebut dilakukan *preprocessing* untuk melakukan koreksi data yang salah ataupun melengkapi data yang tidak diisi.

#### **4. Fitur mirip** *Customer Relationship Management* **(CRM)**

Fitur ini lebih digunakan untuk aktifitas promosi. Setiap data sekolah dapat ditambah *field* e-mail dan nomor kontak sekolah. Ketika ingin mengadakan suatu acara / promosi, aplikasi dapat mengirimkan *blast*  pesan berupa SMS dan e-mail berdasarkan *query* yang diinginkan (lokasi, jenis sekolah, dan lain-lain). Thai ini kom diganakan dinuk aktinas promosi, setap da<br>dapat ditambah *field* e-mail dan nomor kontak sekolah. Ke<br>mengadakan suatu acara / promosi, aplikasi dapat mengirin<br>pesan berupa SMS dan e-mail berdasarkan *query* ya

#### **5. Daftar nilai UN / raport pendaftar**

Datar nilai UN dan *raport* dapat menjadi bahan evaluasi dan analisis tambahan dalam pengambilan keputusan.

#### **6. Integrasi dengan daftar nilai serta IPS / IPK**

Mengetahui *track record* mahasiswa mungkin akan bermanfaat. Misalnya, walaupun pendaftar suatu sekolah memiliki nilai yang bagus, ternyata setelah menjadi mahasiswa nilainya tidak terlalu memuaskan. Sehingga pada tahun berikutnya, dikurangi kuota pendaftar yang diterima dari sekolah tersebut.

#### 7. **Pelatihan Pengguna**

Jika *website* akan digunakan oleh unit, maka disarankan untuk mengadakan pelatihan kepada *stakeholder* yang akan menggunakannya. Hal ini digunakan untuk memastikan agar seluruh pengguna memiliki kemampuan yang sama.

### *8. Upgrade plugin*

*Plugin dashboard* yang digunakan menggunakan amCharts 3. Ketika penulisan skripsi ini berakhir, telah diluncurkan amCharts versi 4 dengan fitur yang lebih bagus, tambahan *chart-chart* baru, *chart* yang dapat dikombinasikan satu sama lain, serta *support* yang lebih baik untuk penggunaan *mobile*.

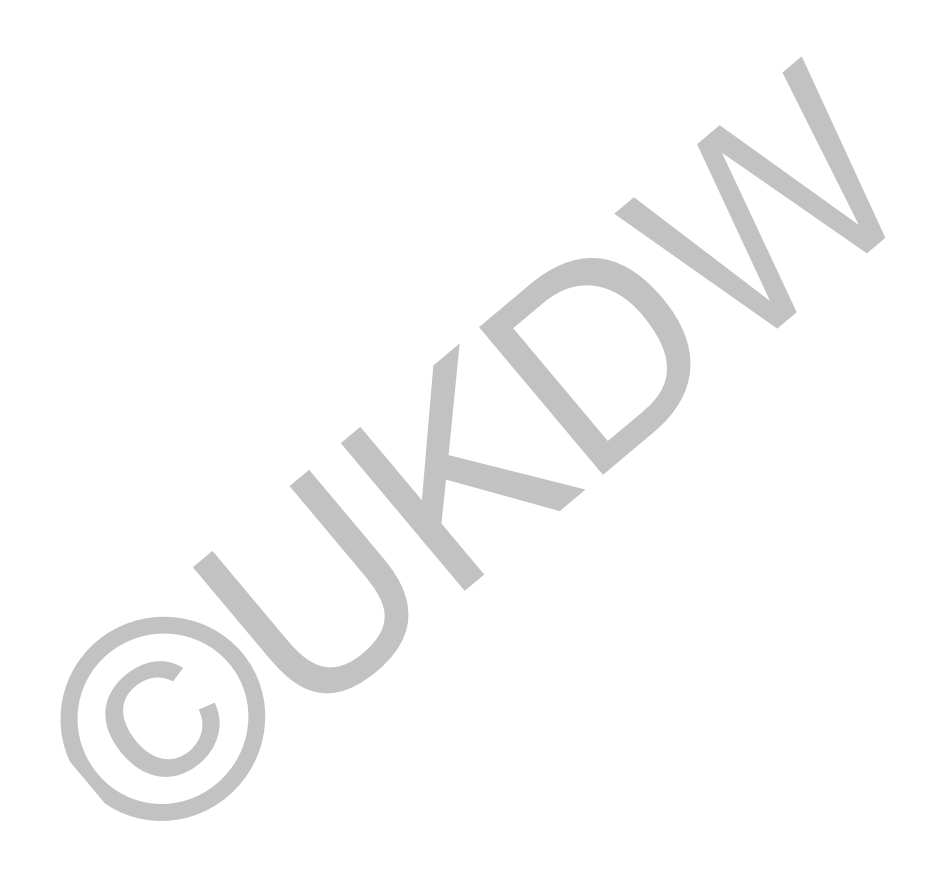

#### **Daftar Pustaka**

- Bangor, A., Kortum, P. T., & Miller, J. T. (2008, Juli 30). An Empirical Evaluation of the System Usability Scale. *International Journal of Human–Computer Interaction*, hal. 574-594.
- BARC. (2018, 02 26). *BI Trend Monitor 2018.* Diambil kembali dari BARC: http://barc-research.com/research/bi-trend-monitor/
- Basili, V. R., & Rombach, H. D. (1994). *Goal Question Metric Paradigm.* New Jersey: John Willey & Sons.
- Basili, V. R., Lindvall, M., Regardie, M., Seaman, C., Heidrich, J., Münch, J., ... Trendowicz, A. (2010, April 8). Linking Software Development and Business Strategy Through Measurement. *IEEE Xplore*, 57-65.
- Blumberg, R., & Atre, S. (2003, Januari). The Problem with Unstructured Data. *DM Review*, hal. 42-46.
- Bradley, S. (2017, 09 01). *Design Principles: Visual Perception And The Principles Of Gestalt*. Diambil kembali dari Smashing Magazine: https://www.smashingmagazine.com/2014/03/design-principles-visualperception-and-the-principles-of-gestalt/ asili, V. R., & Rombach, H. D. (1994). *Goal Question Metric Paradigy*<br>Jersey: John Willey & Sons.<br>asili, V. R., Lindvall, M., Regardie, M., Seaman, C., Heidrich, J., Mün<br>Trendowicz, A. (2010, April 8). Linking Software De
- Brooke, J. (1996). SUS-A quick and dirty usability scale. *Usability evaluation in industry*, 4-7.
- Chang, D., Dooley, L., & Tuovien, J. E. (2002). Gestalt Theory in Visual Screen Design - A New Look at an Old Subject. *7th World onference on Computers in Education* (hal. 63-90). Copenhagen: Australian Computer Society.
- Cleveland, W. S., & McGill, R. (1985). Graphical Perception and Graphical Methods for Analyzing Scientific Data. *Science*, 828-833.
- Colombus, L. (2018, 02 26). *Roundup Of Analytics, Big Data & BI Forecasts And Market Estimates, 2016*. Diambil kembali dari Forbes: https://www.forbes.com/sites/louiscolumbus/2016/08/20/roundup-ofanalytics-big-data-bi-forecasts-and-market-estimates-2016/#48d375476f21
- Dekimpe, M. G., & Hanssens, D. M. (1995). The Persistence of Marketing Effects on Sales. *informsPubs Online*, 1-21.
- Ehrenstein, W. H. (2004). Perceptual Organization. Dalam J. Wright, *International Encyclopedia of Social And Behavioural Sciences* (hal. 11227-11231). Elsevier.
- Few, S. (2006). *Common Pitfalls in Dashboard Design.* Diambil kembali dari Perceptual Edge: http://www.perceptualedge.com/files/telling\_compelling\_stories\_with\_nu mbers.pdf International Encyclopedia of Social And Behavioural Sciences (<br>
11227-11231). Elsevier.<br>
ew, S. (2006). Common Pitfalls in Dashboard Design. Diambil kembal<br>
Perceptual Edge:<br>
http://www.perceptualedge.com/files/telling.co
- Few, S. (2006). *Information Dashboard Design .* California: O'Reilly Media, Inc.
- Few, S. (2006). *Rich Data Poor Data : Designing Dashboards to Inform.* Diambil kembali dari www.preceptualedge.com: https://www.perceptualedge.com/articles/Whitepapers/Rich\_Data\_Poor\_D

ata.pdf

- Few, S. (2007). *Pervasive Hurdles to Effective Dashboard Design.* Diambil kembali dari Perceptual Edge: https://www.perceptualedge.com/articles/visual\_business\_intelligence/per vasive\_hurdles\_to\_dd.pdf
- Few, S. (2011). *Telling Compelling Stories with Numbers.* Diambil kembali dari Perceptual Edge: www.perceptualedge.com
- Few, S. (2017, 08 26). *Rich Data Poor Data Designing Dashboards to Inform.* Diambil kembali dari Preceptual Edge:

https://www.perceptualedge.com/articles/Whitepapers/Rich\_Data\_Poor\_D ata.pdf

- Fushion Charts. (2017, 08 26). *10 Emerging Trens in Dashboard Design.* Diambil kembali dari Fushion Charts: http://www.fusioncharts.com/whitepapers/downloads/10-Emerging-Trends-in-Dashboard-Design.pdf
- Gao, Y. (2010). Measuring marketing performance: A review and a framework. *The Marketing Review*, 25-40.
- Goewey, B. (2015, Desember 31). *The 10 Most Important Benefits of Business Intelligence*. Diambil kembali dari Datamensional: http://www.datamensional.com/the-10-most-important-benefits-ofbusiness-intelligence/ as, 1. (2010). Measuring marketing performance. *N* tevrew and a rian The Marketing Review, 25-40.<br>
0ewey, B. (2015, Desember 31). The 10 Most Important Benefits of Bu<br>
Intelligence. Diambil kembali dari Datamensional:<br>
ht
- Hilbert, M. (2006, 01 01). Big Data for Development: A Review of Promises and Challenges. *Development Policy Review*, hal. 135–174.
- Huff, D. (1954). *How to Lie with Statistics.* New York: W. W. Norton and Company.
- ISO. (1998). *Ergonomic Requirements for Office Work with Visual Display Terminals (VDTS).* Geneva: ISO. Diambil kembali dari fushioncharts.com: http://www.fusioncharts.com/whitepapers/emerging-dashboard-designtrends/
- Janes, A., Sillitti, A., & Succi, G. (2013, Januari). Effective Dashboard Design. *The Cutter Edge*.
- Kapoor, A. (2017, 09 10). *Playbook.* Diambil kembali dari Narativeviz: http://narrativeviz.com/playbook/
- Kotler, P., Gregor, W. T., & Rodgers, W. H. (1997). The marketing audit comes of age. *Sloan Management Review*, 25-43.
- Krum, R. (2013). *Cool Infographics: Effective Communication with Data Visualization and Design.* Indiana: Wiley & Sons, Inc.
- Little, W., Fowler, H., & Coulson, J. (1972). *Shorter Oxford English Dictionary.* Oxford: Oxford University Press.
- Lyons, A. (2017, 09 03). *Gestalt Approaches to the Virtual Gesamtkunstwerk*. Diambil kembali dari tstex: www.tstex.com
- Moss, L. T. (2003). Nontechnical Infrastructure of BI Applications. *DM Review*, hal. 40-41.
- Neely, A. (2000). Why measurement initiatives fail. *Measuring*, 3-6.
- OLAP. (2018, 02 12). *Business Intelligence.* Diambil kembali dari olap.com: http://olap.com/learn-bi-olap/olap-bi-definitions/business-intelligence/
- Pavlou, P. A., & Stewart, D. W. (2000). Measuring the effects and effectiveness of interactive advertising: A research agenda. *Journal of Interactive Advertising*, 62-78. Ioss, L. T. (2003). Nontechnical Infrastructure of BI Applications. *DM*<br>hal. 40-41.<br>cely, A. (2000). Why measurement initiatives fail. *Measuring*, 3-6.<br>LAP. (2018, 02-12). *Business Intelligence*. Diambil kembali dari ol
- Rudin, K., & Cressy, D. (2003). Will the Real Analytic Application Please Stand Up? *DM Review*, hal. 30-34.
- Sauro, J. (2008, 05 23). *10 Things To Know About Completion Rates*. Diambil kembali dari Measuring U: https://measuringu.com/task-completion/
- Sauro, J. (2011, August 09). *10 THINGS TO KNOW ABOUT TASK TIMES*. Diambil kembali dari Measuring Usability: https://measuringu.com/tasktimes/
- Sauro, J. (2011, May 10). *How to Interpret Survey Responses : 5 Technique*. Diambil kembali dari MeasuringU: https://measuringu.com/interpretresponses/
- Schamber, L. (1986). A Content-Driven Approach to Visual Literacy : Gestalt Rediscovered. *69th Annual Meeting of The Association for Edication in Journalism and Mass Communications.* Oklahoma.
- Tufte, E. R. (1990). *Envisioning Information.* Connecticut: Graphic Press.
- Tufte, E. R. (2001). *The Visual Display of Quantitative Information.* Cheshire: Graphic Press.
- Viegas, F., & Wattenberg, M. (2017, 09 10). *How to Make Data Look Sexy*. Diambil kembali dari CNN: http://edition.cnn.com/2011/OPINION/04/19/sexy.data/ iegas, F., & Wattenberg, M. (2017, 09 10). How to Make Data Look Sc<br>
Diambil kembali dari CNN:<br>
http://edition.cnn.com/2011/OPINION/04/19/sexy.data/<br>
7are, C. (2004). *Information Visualization Perception for Design*. San
- Ware, C. (2004). *Information Visualization Perception for Design.* San Francisco: Morgan Kaufmann.
- Willen, C. (2002, Januari 14). Airborne Opportunities. *Intelligent Enterprise*, hal. 11-12.
- Yau, N. (2013). Data Points. Dalam N. Yau, *Data Points Visualization That Means Something* (hal. 3). Indiana: John Wiley & Sons, Inc.